## **HI\_VisiblePicture**

## Funkcia %HI\_VisiblePicture

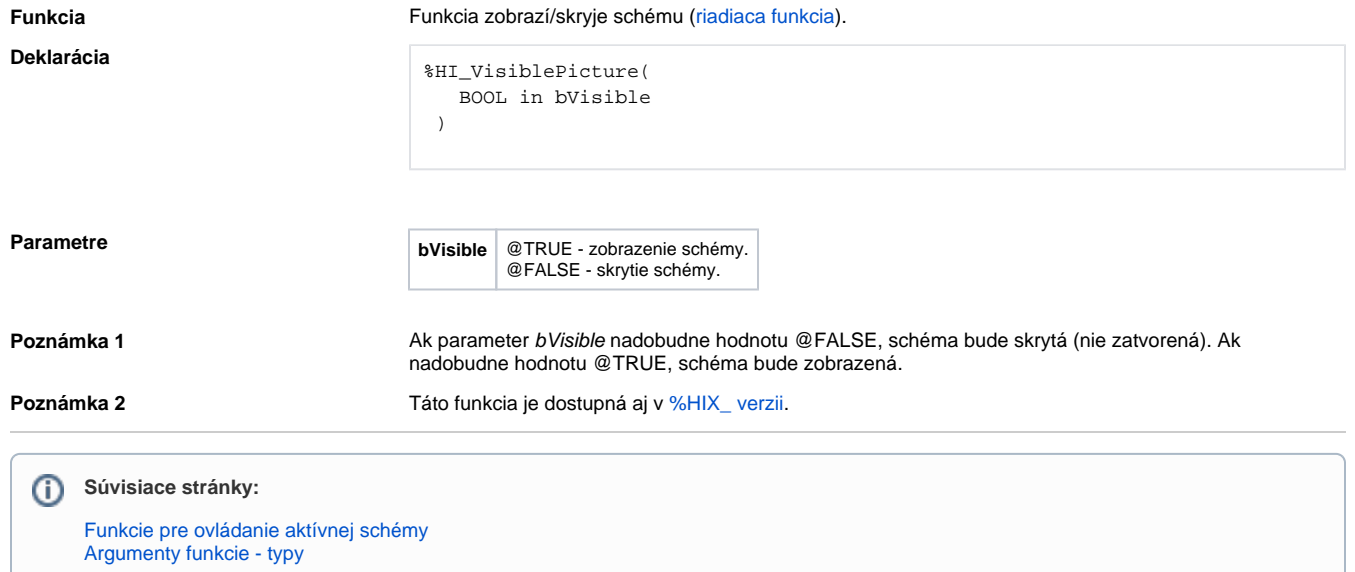